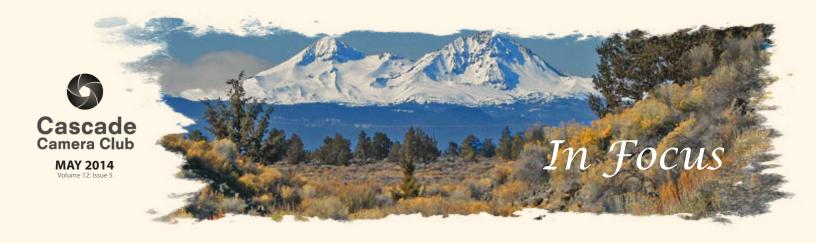

## **CLUB EVENT SCHEDULE**

#### ΜΑΥ

2nd Recerption for City Hall Exhibit 5:15-7:00pm
 5th Critique: Digital Open/Theme
 Theme: Photojournalism
 6th Photo Talk Lunch at Cafè Sintra 11-1 PM
 19th Program: Mike Jensen - Video How To's
 20th Photo Talk Lunch at Cafè Sintra 11-1 PM

### JUNE

 2nd Critique:: Digital Open/Theme Locations: Bend City Scape/Smith Rock
 3rd Photo Talk Lunch at Cafè Sintra 11-1 PM
 16th Program: TBA
 17th Photo Talk Lunch at Cafè Sintra 11-1 PM

### JULY

7th Critique: Digital Open/Theme
Theme: Side by Side
8th Photo Talk Lunch at Cafè Sintra 11-1 PM
21st Program: TBA
22nd Photo Talk Lunch at Cafè Sintra 11-1 PM

## August

Theme: Glitz or Glamor

5th Photo Talk Lunch at Cafè Sintra 11-1 PM

18th Program: Member Video Show

19th Photo Talk Lunch at Cafè Sintra 11-1 PM

Critique: Digital Open/Theme

4th

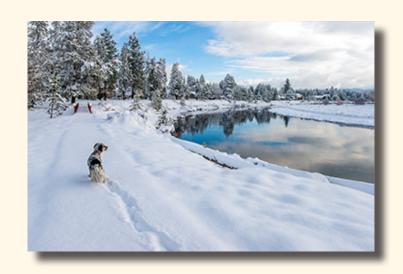

"Jenny's Christmas Wishes" © Bill Truxel Theme "Leading Lines"

## **IN THIS ISSUE**

| Member Gallery: April           | Page 3,4,5 |
|---------------------------------|------------|
| May Program: How To Make Video  | Page 7     |
| Photoshop Question: Catch Light | Page 7     |
| Another View                    | Page 8     |
| Workshops/Classes/Seminars      | Page 9     |

Welcome to *IN FOCUS*, newsletter of the Cascade Camera Club, located in Bend, Oregon.

Our meetings are held at the Bend Senior Center, 1600 SE Reed Market Rd, the First and Third Monday of each month (except September). Doors open at 6:30 PM, the meetings start at 7:00 PM.

### **GUESTS ARE WELCOME**

Email: info@cascadecameraclub.org Website: cascadecameraclub.org

SUBMISSION DEADLINE
11:59 p.m. ON THE WEDNESDAY
PRIOR TO CRITIQUE NIGHT

April Critiques Were By George Lepp

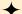

April Theme Leading Lines

## **APRIL DIGITAL SUBMISSIONS**

### Theme:

Roon Alvig Girl with Umbrella **Ruth Baker** Touch the Sky Jim Bell Sweet Creek William Dziuk Road to Fun Nils Eddy **Nector Guides** Donita Elbert Metro Light Trail Kim Elton Montana Big Sky Darrell Fevergeon Victoria Lighthouse **Avery Frazier Stormy Mountain** 

Carol Flowers Eye Spy

Quent Gillard Painted Hills Path

John Hart Shadows

Erin Hawthorne Bridges to Heaven Joe Hudspeth Natures Leading Lines

Mike Jenssen Muddy Day At The Tulip Field

Rich Marrocco Hawthorne Bridge

Pete Martin Ski Trail
Bev Murphy Into the Fog
Judy Neill Walton Lake
Joyce Norman This Is The Way
John O'Donnell Campus Lines

Eileen Riley Railroad Bridge On A Smokey Day

Michael Rouse Desert Wrecks

Ginger Sanders Superbowl Sunday Boardwalk

Dan Schafer Olga Gorge Jim St John saturday Morning

Bill Truxel Jenny's Christmas Wishes

MA Willson Inuit Campsite

Our Critiquer for MAY Robert Agli

Banner image thanks to MA Willson All images in this newsletter are copyright of the Maker and may not be reproduced without permission.

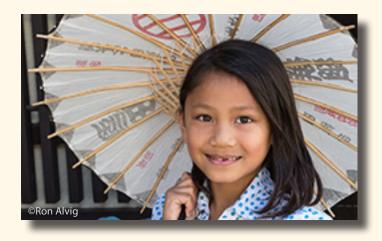

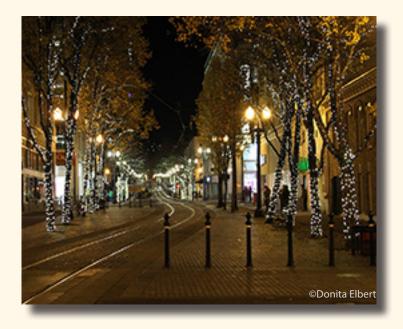

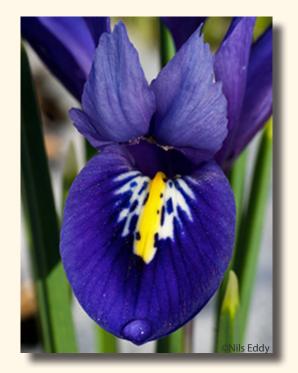

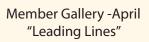

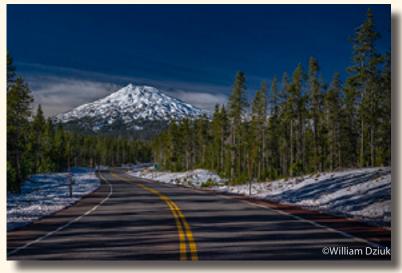

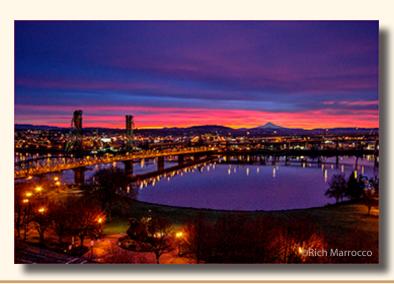

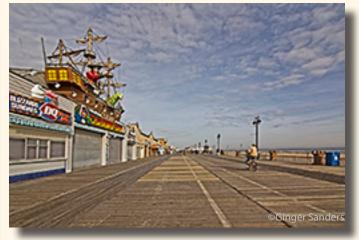

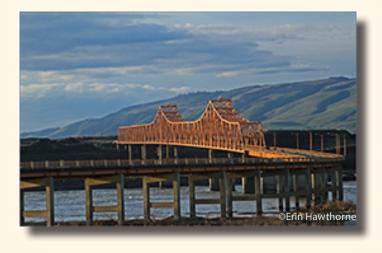

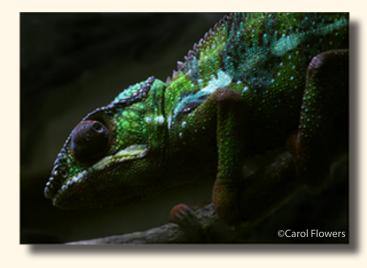

Member Gallery -April "Leading Lines"

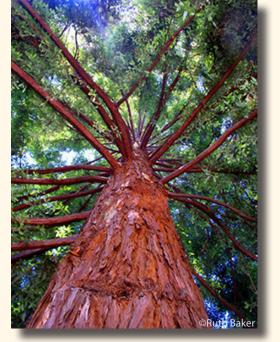

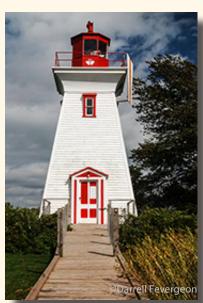

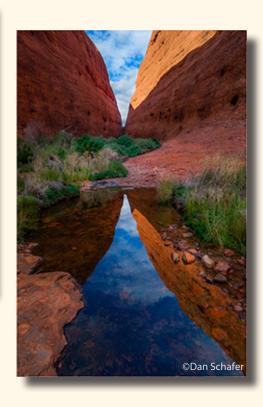

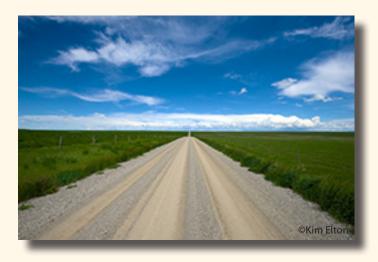

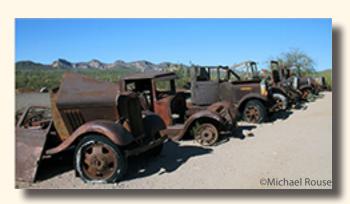

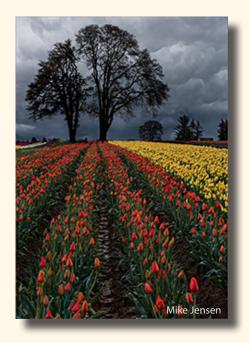

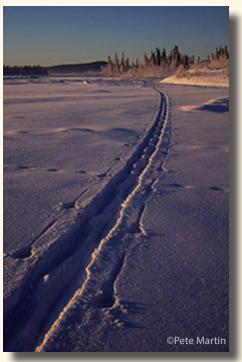

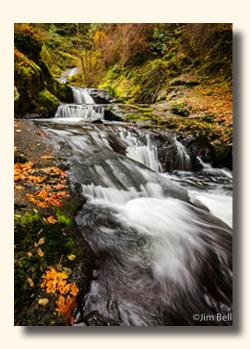

Member Gallery -April "Leading Lines"

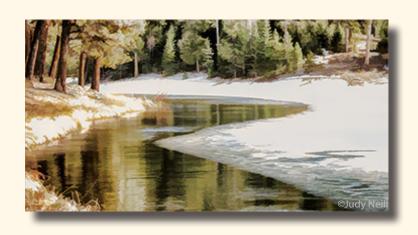

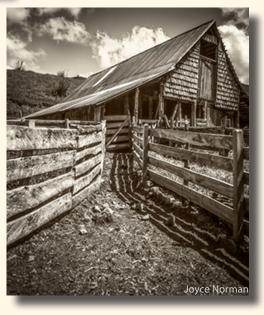

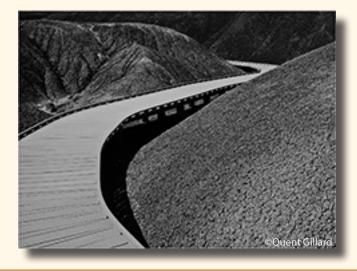

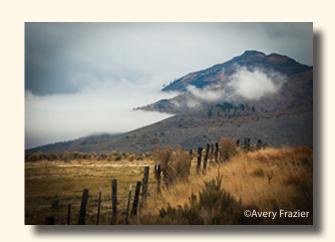

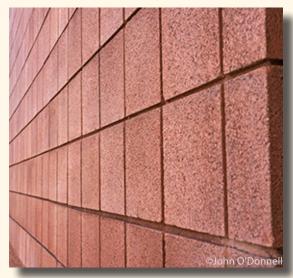

Member Gallery April "Leading Lines"

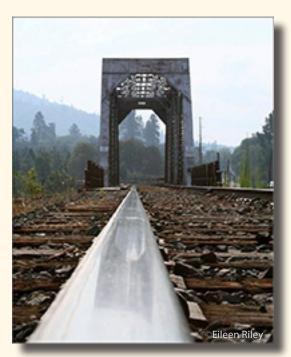

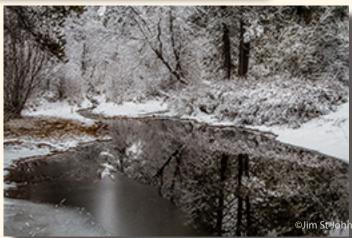

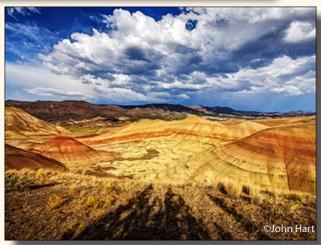

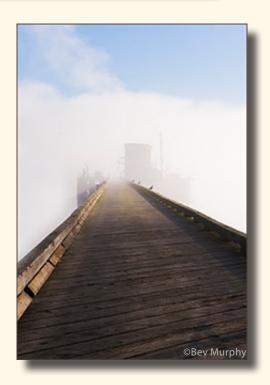

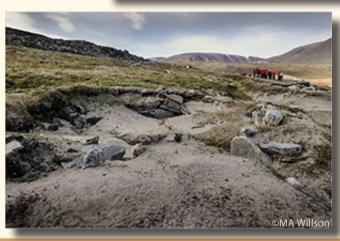

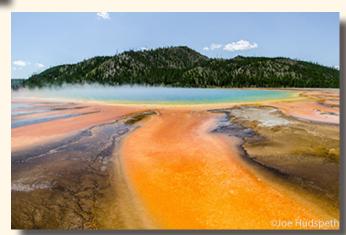

# MAY 19TH PROGRAM NIGHT FEATURES MIKE JENSEN HOW TO MAKE A VIDEO

All the experts say that video is the next big thing, so don't you think it's time to take a look at how to shoot video on your DSLR?

May's program will be a **hands on** video learning session. If your camera shoots video and you don't know how to set it up and use it, this program is for you!

Mike will go over technical settings, potential desirable gear, a hands on demo of a video shoot. **Bring your cameras, manuals and tripods!.** Mike will also cover some basic editing of video using Adobe Premier Pro which is very similar to Premiere Elements.

# PHOTOSHOP QUESTION AND ANSWER CATCH LIGHT - Tim Grey

**Today's Question:** Can you remind me of the method for adding a realistic catch light to the eye in a photo?

**Tim's Answer:** I have indeed presented this technique before, though I will leave it to the reader to decide whether this represents "cheating" in terms of adding something to the scene that wasn't actually there.

For those who might not be familiar, a "catch light" is the glare of a bright light source (such as the sun or flash) in the eye of a subject. It is often considered a "good thing" to have a catch light in the eye when you photograph a bird, for example.

The technique I use is rather simple, and something I most often do using Photoshop (or Photoshop Elements). I start by creating a new empty image layer by clicking the Create New Layer button (the blank sheet of paper icon) on the Layers panel. I'll give this layer a meaningful name by double-clicking on it, typing a new name, and pressing Enter/Return on the keyboard.

Next, I'll use the Brush tool with a soft-edged brush (Hardness setting of 0%) at a very small size. Of course, that size should be set based on what is appropriate for the size of the subject in the photo. I'll then click on the foreground color swatch on the Toolbox to bring up the Color Picker dialog. There, I select a shade of yellow that is very nearly white. Conceptually you could use pure white, but I find the effect looks more realistic if there is a hint of yellow to it.

Then, with the Brush tool configured and my "Catch Light" layer active on the Layers panel, I'll simply click in the area of the eye where I want to add the catch light. Be sure to give thought to the position of the apparent light source (based on shadow lines, for example) so that the catch light is placed in a realistic position.

Again, it is up to the reader to decide whether it is appropriate to add a catch light to an image, or whether doing so disqualifies the image from certain photo contests. But the effect can most certainly add a nice touch to a photo of a bird, person, or other subject with eyes facing toward the camera.

By Permission of Tim Grey

To become a member of Tim's e-newsletter: www.timgrey.com/ddq/

# ANOTHER VIEW by ROBERT AGLI

Second Nature
Or things we do so automatically we forget to tell others

A friend of mine was visiting the other day and I noticed the bright red zipper pulls on her camera backpack. It's a silly little thing but it can save you a lot of grief. Once you have those bright zipper pulls you never ever pick up your bag unless you see those two

### **MONTHLY THEMES**

#### 2014

May Photojounalism
June Location: Bend City
Scape or Smith Rock
July: Side by Side

Aug. Glitz or Glamor Sept. Black/White Oct. Weather Nov. Water Dec. Tranquility

Months for Prints June, Sept., Dec.

Be sure your image is submitted by 11:59pm on the Wednesday prior to the Monday critique

Videos for uploading digital images can be found on our website Cascadecameraclub.org

bright pulls snugged up tightly together at the top or your bag. Before I came up with that little trick it cost me \$350 for the repair of a lens that fell out of my open bag when I picked it up. The bright zipper pulls have become second nature to me so I tend not to tell people. While on that subject of backpack camera bags, I don't let other people pick up my bag. I want to check and make sure it's closed and some other well-meaning person may not know the drill.

Be prepared if you send your camera in to the manufacturer for service that all your settings will be restored to factory default. I always forget about that until I get the camera back and try and shoot with it.

Always carry at least one large lawn debris bag. They fold up to next to nothing and I use it as a ground cover for my camera bag when things are wet, muddy or dirty which seems to be always. Slinging a muddy bag on your back does not make for happy campers... That same garbage bag can also be used as an emergency poncho or even a windbreak for macro work.

I carry at least one of those Costco yellow microfiber clothes in my bag. Aside from the obvious use of drying your equipment they make great kneepads when folded up and kneeling on concrete for any length of time. The uses are endless including stuffing one end in the back of your hat and using it like a Foreign Legionnaires cap. You may look like a dork but it beats frying your ears and neck on an unexpected scorcher of a day. I stuff my clothes into partitions that have loose object like batteries or media card holders. They make good stuffing and keep everything secure.

I habitually point my camera down when changing lenses. If it's windy I guarantee airborne particulate is floating around.

Lens shades offer far more value than preventing flare. They protect your lens from all sorts on nasty events including falling to the ground. You may break the lens shade but it will probably keep the glass from breaking – a far more expensive proposition.

Download you cards at the end of a shoot and make certain the data is secure and then reformat the card in the camera.

When carrying multiple cards in a digital wallet keep all the unused cards face up. As you fill cards and exchange them for another fresh card turn the full card over. That way you know what you used and don't grab a full card by mistake.

After you set up your tripod test that the legs are locked. Push down hard on the tripod head. Also never trust the security of a tripod on a windy day. My cameras and lenses weigh a ton but they make very nice sails when a gust comes along.

Always pack your camera bags exactly the same way every time. It's the only way you will know if anything is missing.

Even if you can't get out and shoot play with your camera. The more you play and become "one with your camera" the better your results will be.

I'm sure I have a ton of other second nature tips but they will have to wait. After all, if they are second nature, it's tough to remember what they are.

# LEARNING PHOTOGRAPHY FROM THE MASTERS

<u>Wednesday May 7</u> Seeing and Making Better Photographs **Jonathan Kingston** 6-9pm

Tuesday May 13
Simple Lighting Techniques for Portraits
Robert Agli
6-9pm

Wednesday May 14
Capturing the Wild:
From Africa to your Backyard

# **George Lepp**

6-9pm

Workshops are for beginning and intermediate photographers.

Cost \$35 each of \$90 for all three All proceeds will benefit Central Oregon Family Resource Center Phone: 541/389-5468 Email: brennaj@frconline.org

# High Desert Night And Astro Photography

May 23, 2014

Join Christian Heeb and David Johnson for a hands on Photography Outing on Night Sky Photography.

The instructors will show you how to best capture the night sky with your SLR camera and light paint with your flashlight. We will head east of town towards the High Desert.

http://www.ccophoto.com/photographyoutings/night-astro-photography/

### HANDS ON TIPS AND TECHNIQUES

Robert Agli will again offer this very popular one day workshop. No more than 4 people getting to really know your camera, shooting techniques, gear and maybe even some post production. The group helps design what is taught.

### **Fine Tuning Your Lightroom Skills**

if there is enough interest this special program may be offered. Workshop will cover specific issues Lightroom users are having (based on participant input) or increasing proficiency and using plugins.

For all above workshops, contact Robert for further information or to sign up:

# ART COMMITTEE JURIED ART EXHIBITION

CALL - FOR - ENTRIES
"My Favorite Subject"
Open theme--Images in any
hangable medium
Of the artist's favorite subject
Artists may submit 2 framed
16"x 20" or larger pieces,
Ready for hanging
ARTWORK DELIVERY DATE,
June 3, 2014, Tuesday:
3 to 6 p.m.
EXHIBITION DATES:
June 4, 2014 to
September 2, 2014

## JOHN SHAW COMING TO BEND AUGUST 23-24, 2014

The creation of a truly great photograph is part of a process from initial concept through execution in the field to digital workflow and development of a high quality, final master file ready for printing or publication. This workshop addresses the two greatest challenges faced by photographers as they advance: plateaus in development of creative vision, and digital workflow in need of streamlining and refinement.

Participants should be familiar with their digital cameras and lenses, and have a working knowledge of Lightroom and/or Photoshop. We will be photographing in the field each day, then processing and critiquing the images just taken.

Required: digital camera and lenses, tripod, laptop with Lightroom and/or Photoshop. We will be downloading each day's shoot, so please have any necessary card readers and cords, and a thumb drive stick or other means of transferring files for critiques.

If 2 members sign up together they'll receive a 25% discount.

Contact: Davidj@CCOphoto.com

# Scott Kelby's Shoot Like A Pro Seminar Tour

Tuesday, May 13, 2014, 10am-5pm
Oregon Convention Center
Join Author and Photographer, Scott
Kelby at this one-day LIVE training seminar, as he delivers concepts, images, and tips straight from the pages of his best-selling digital photography book series!
<a href="http://kelbyone.com/live/tours/scott-kelbys-shoot-like-a-pro-tour/?mc\_cid=319f5b34e4&mc\_eid=ce08c57b4e">http://kelbyone.com/live/tours/scott-kelbys-shoot-like-a-pro-tour/?mc\_cid=319f5b34e4&mc\_eid=ce08c57b4e</a>

## **CASCADE CAMERA CLUB 2014 OFFICERS**

**Bev Murphy, President** 

bbmurphy@earthlink.net 541/330-2391

Joel Bailie Vice President

zab@bendcable.com 541-385-7823

Kathleen Climer, Secretary

magiccapturesblog@gmail.com 541-350-1938 Jim Bell, Treasurer

jimduane@bendbroadband.com 541-330-6123

Robert Agli, Program Co-Chairman

Robertagli@bendcable.com 541/382-1705

**Brent McGregor, Program Co-Chairman** 

rockiees58@msn.com 541-549-1584

### Ruth Baker, Membership Chairman

thanny@bendbroadband.com 541-350-0290

### Mike Jensen, Multi Media Chairman

mcjensen@jensenone.com 541-536-8888

### **Bev Murphy, Newsletter Editor**

bbmurphy@earthlink.net 541/330-2391

#### Jim Sellers, Audio Chairman

jjsellers@bendbroadband.com 541-382-5740